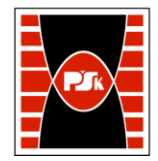

Załącznik nr 9 do Zarządzenia Rektora PŚk Nr 35/19 w brzmieniu ustalonym Zarządzeniem Nr 12/22

# **KARTA PRZEDMIOTU**

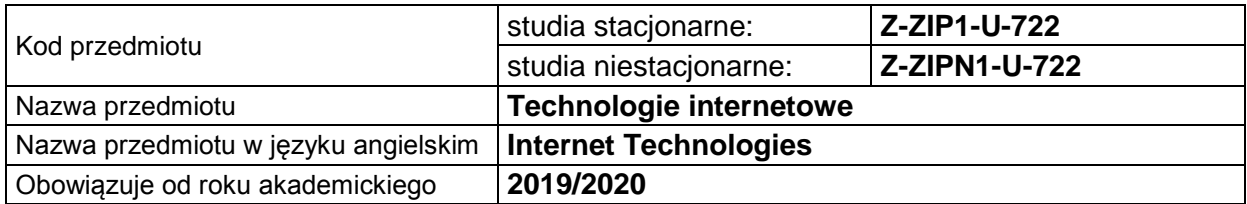

## **USYTUOWANIE PRZEDMIOTU W SYSTEMIE STUDIÓW**

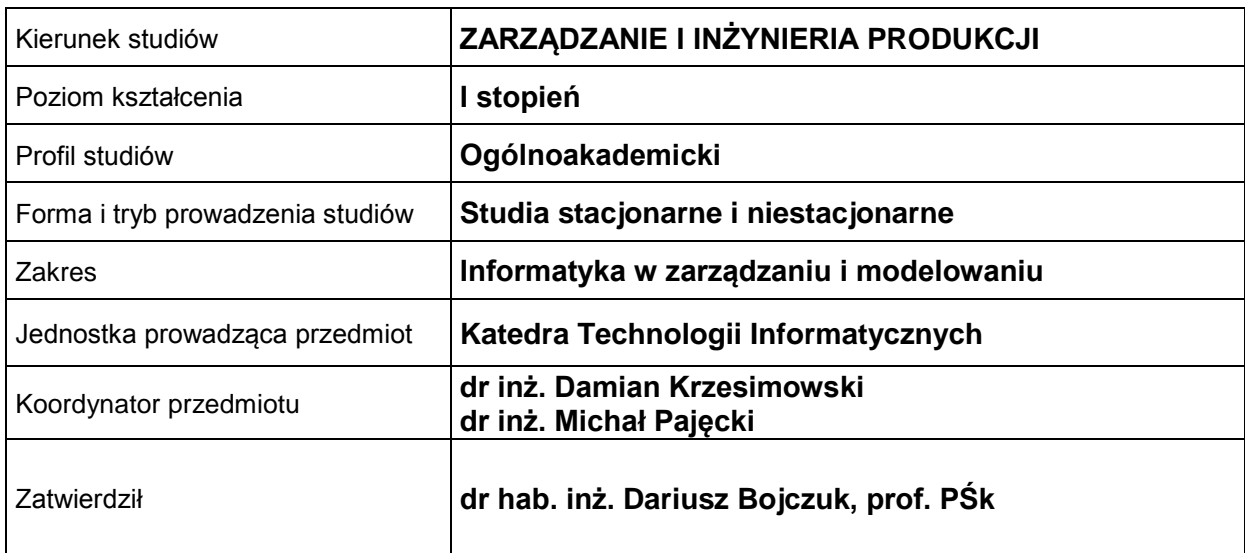

# **OGÓLNA CHARAKTERYSTYKA PRZEDMIOTU**

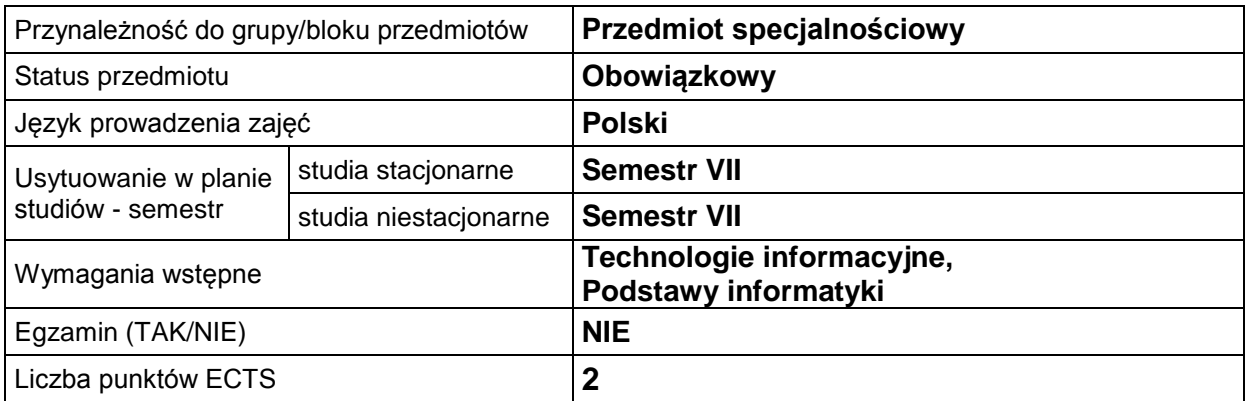

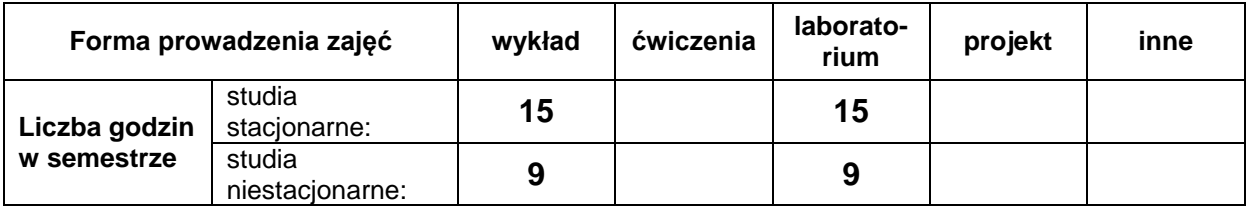

# **EFEKTY UCZENIA SIĘ**

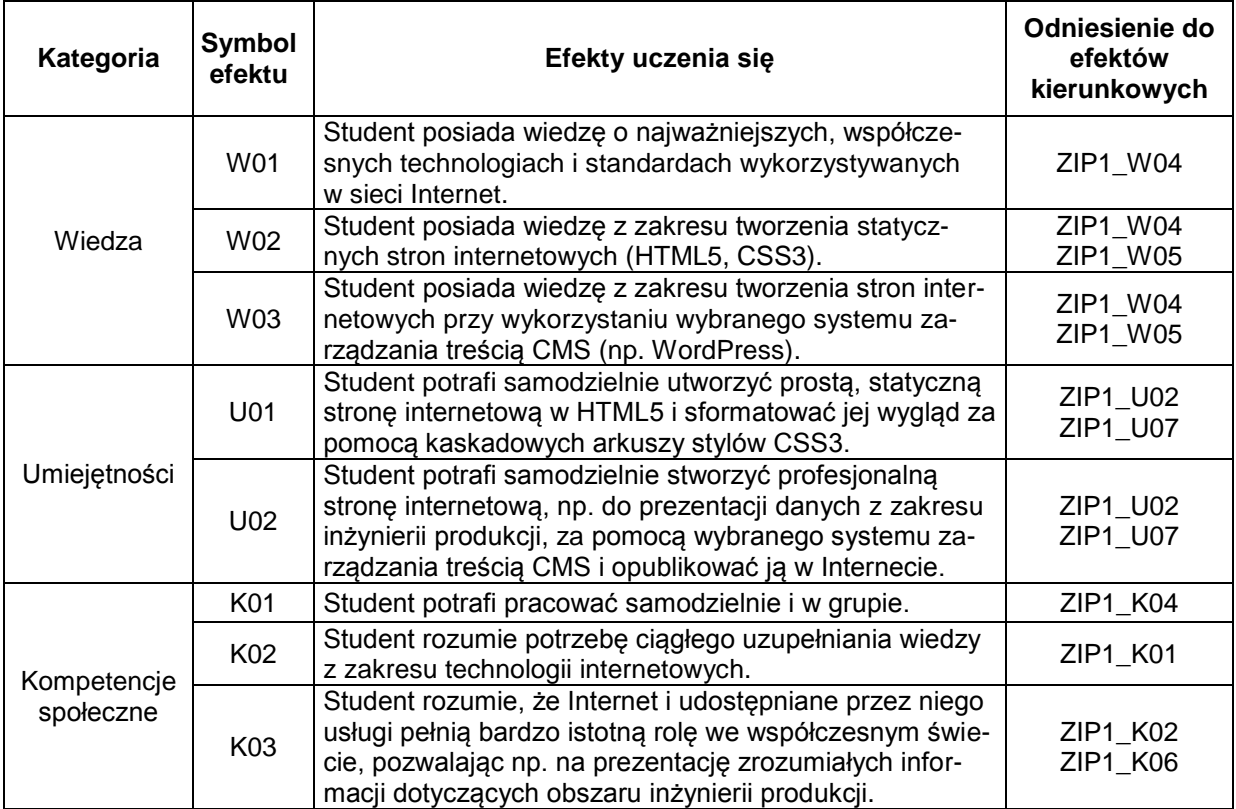

## **TREŚCI PROGRAMOWE**

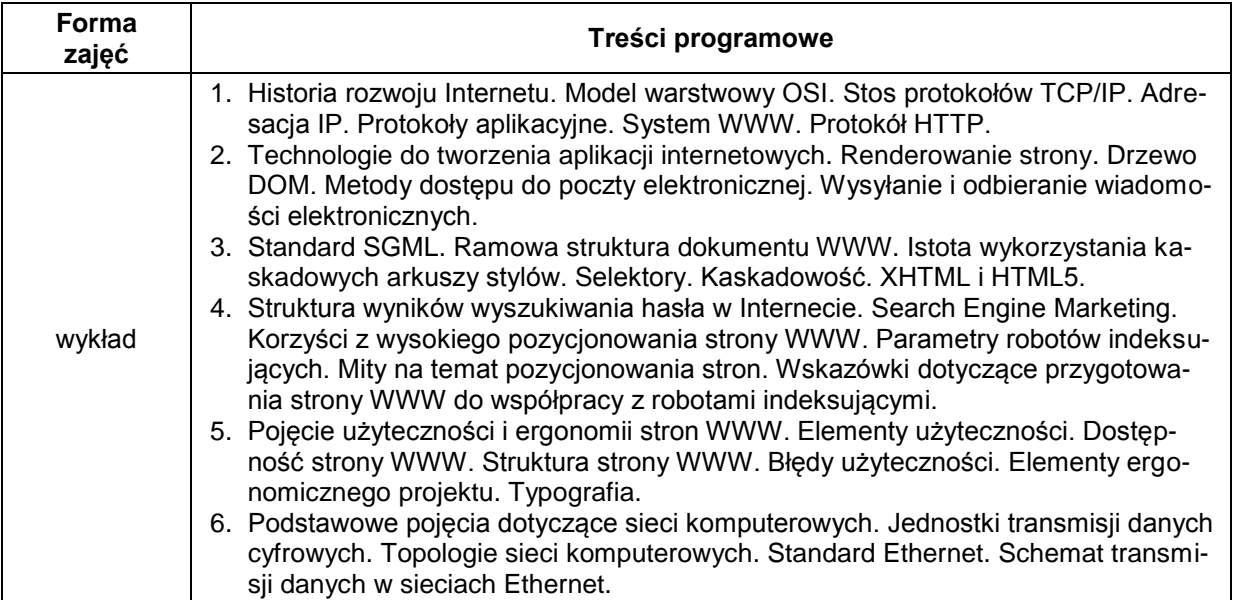

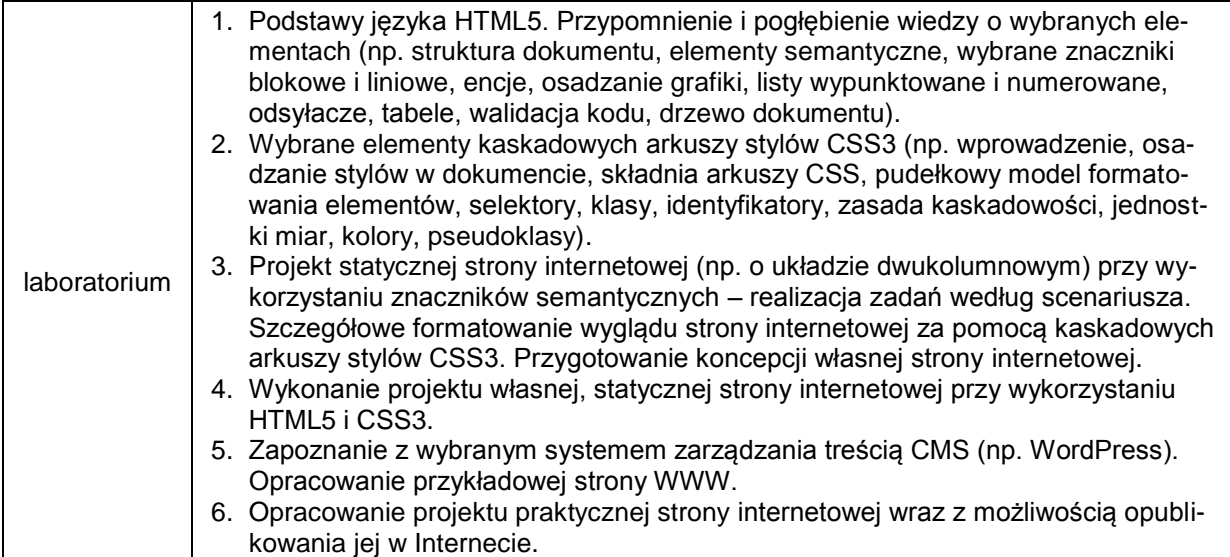

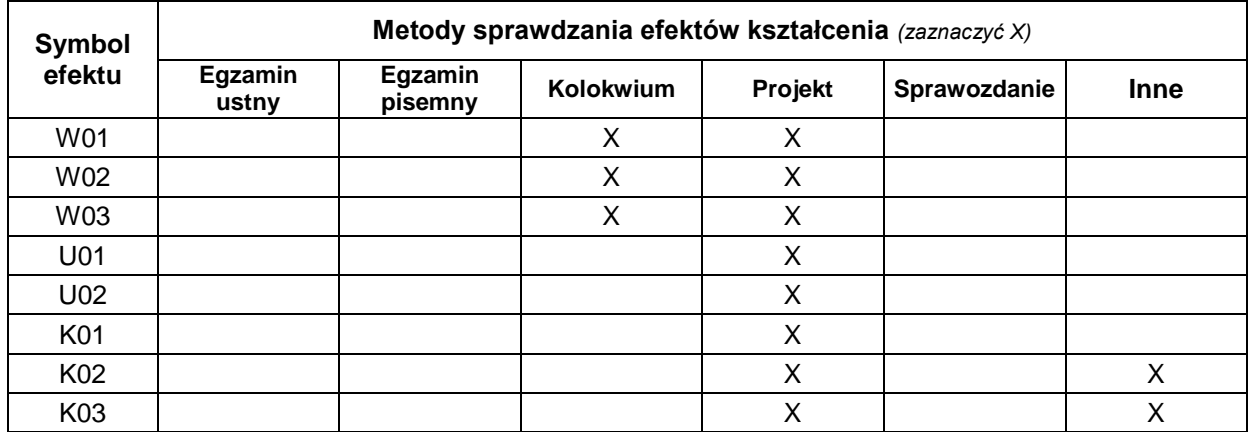

#### **METODY WERYFIKACJI EFEKTÓW UCZENIA SIĘ**

### **FORMA I WARUNKI ZALICZENIA**

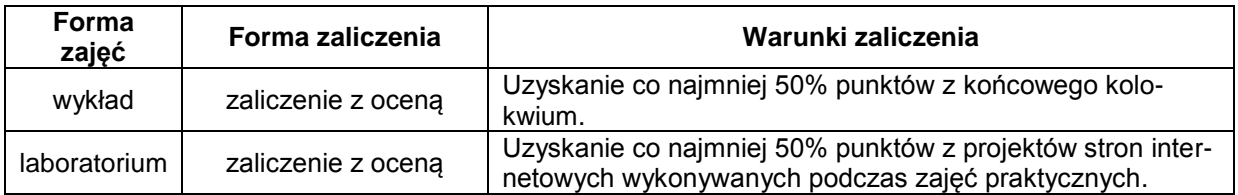

#### **NAKŁAD PRACY STUDENTA**

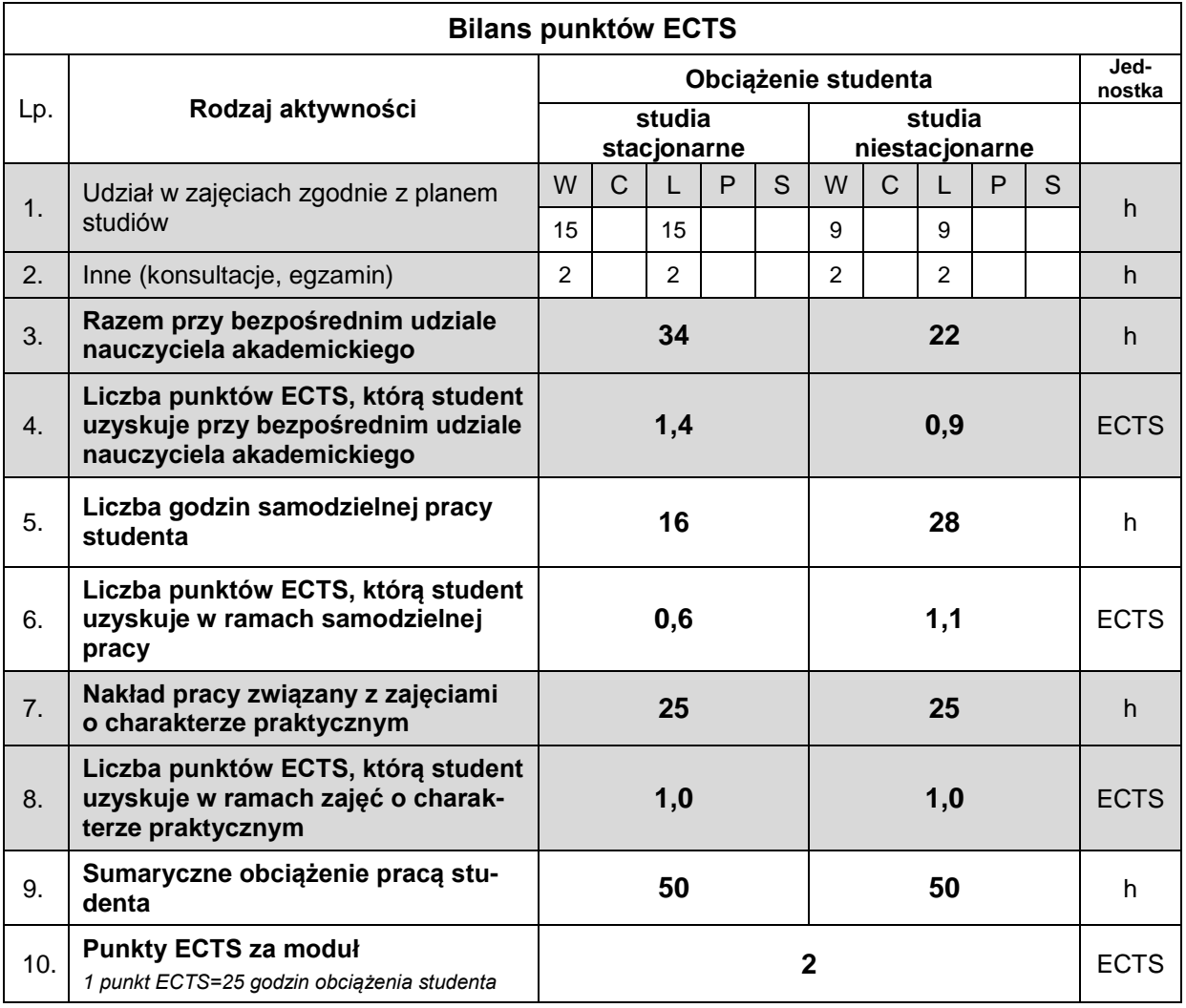

#### **LITERATURA**

- 1. Danowski B. (2012), *Tablice informatyczne. CSS3*, Helion, Gliwice.
- 2. Gajda W. (2013), HTML5 i CSS3. Praktyczne projekty, Helion, Gliwice.
- 3. Lis M. (2013), *Tworzenie stron WWW. Praktyczny kurs*. Wydanie II Helion, Gliwice.
- 4. MacDonald M. (2012), *HTML5: Nieoficjalny podręcznik*, Helion, Gliwice.
- 5. Mazur D. (2015), *HTML5 i CSS3. Definicja nowoczesności*, Wydawnictwo Naukowe PWN SA, Warszawa.
- 6. Sokół R. (2012), *Tablice informatyczne. HTML 5.* Wydanie II, Helion, Gliwice.
- 7. *HTML(5) Tutorial*, http://www.w3schools.com/html.
- 8. *Kurs języka HTML i CSS*, http://webmaster.helion.pl.
- 9. *Kurs HTML5*, http://how2html.pl.